## Structured Data

- Data is often organized along more than one *dimension*
	- This is why spreadsheets are so useful
	- Rows represent entities
	- Columns represent information
- How would you represent this data in a Python program?

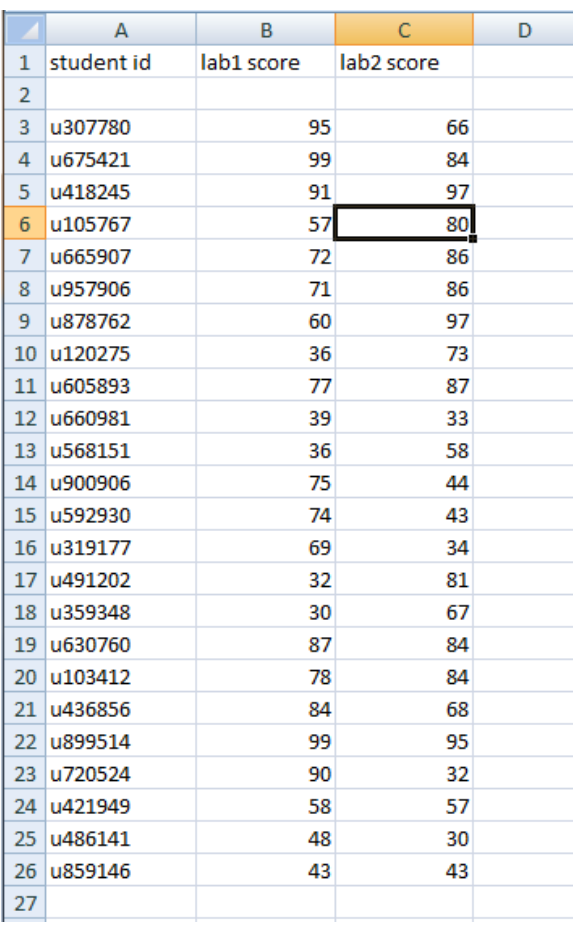

## Structured Data

- Data is often organized along more than one *dimension*
	- This is why spreadsheets are so useful
	- Rows represent entities
	- Columns represent information
- How would you represent this data in a Python program?
	- 3 lists
		- Each with one (homogenous) type

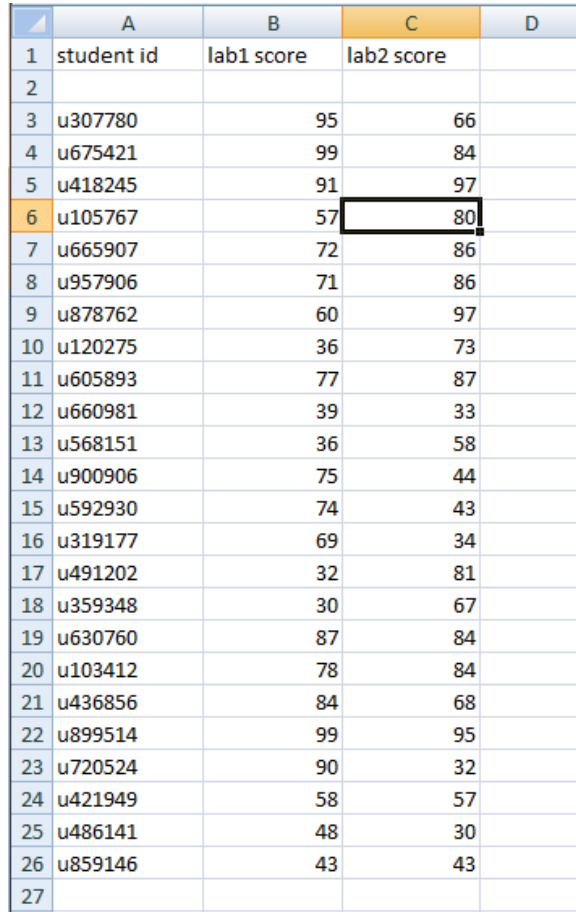

## Using Lists in Parallel

- Three lists of the same length
	- id['u307780', 'u675421', 'u418245']
	- lab1[95, 99, 91]
	- lab2[66, 84, 97]
- The values for a row are found at the same position in all three lists
	- $-$  Row 10 ID: id[9]
	- Row 10 lab1 score: lab1[9]
	- Row 10 lab2 score: lab2[9]

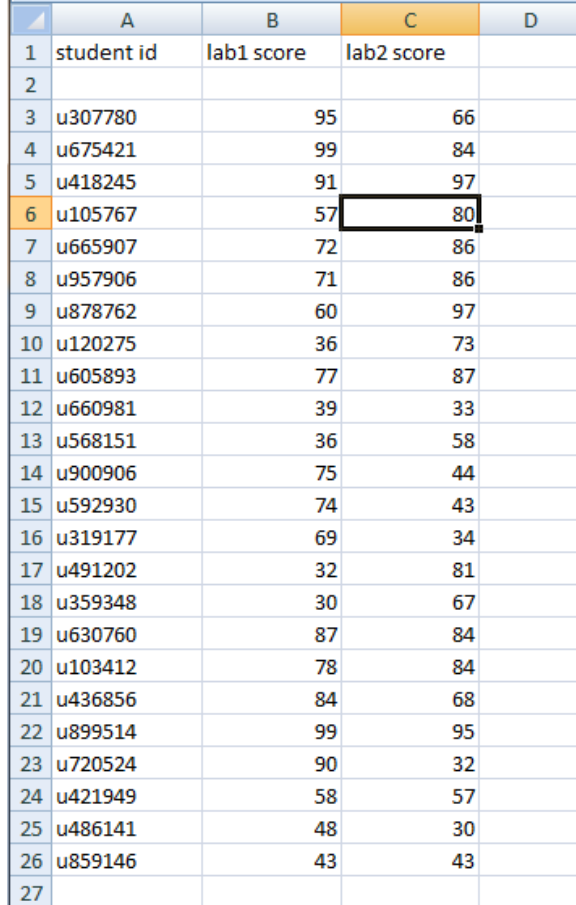

## Example: employee data

- For each employee, we have:
	- Name
	- Position
	- Review score
	- For example, in our text file:

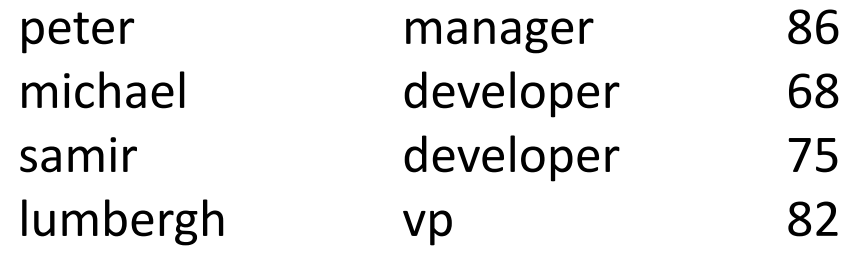

- 1. Create lists to hold the data
- 2. Read from the file into the lists
- 3. Print out the data